## **DURAPULSE GS20 & GS20X DRIVE USER MANUAL TABLE OF CONTENTS**

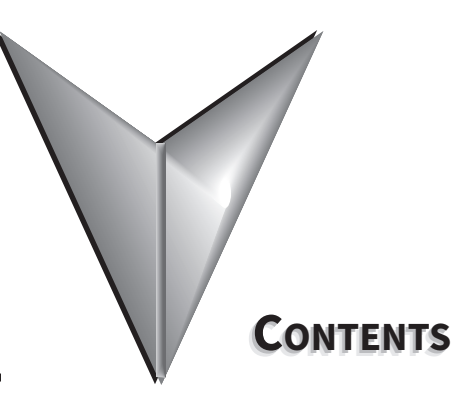

## **GS20 USER MANUAL TOC**

<span id="page-0-0"></span>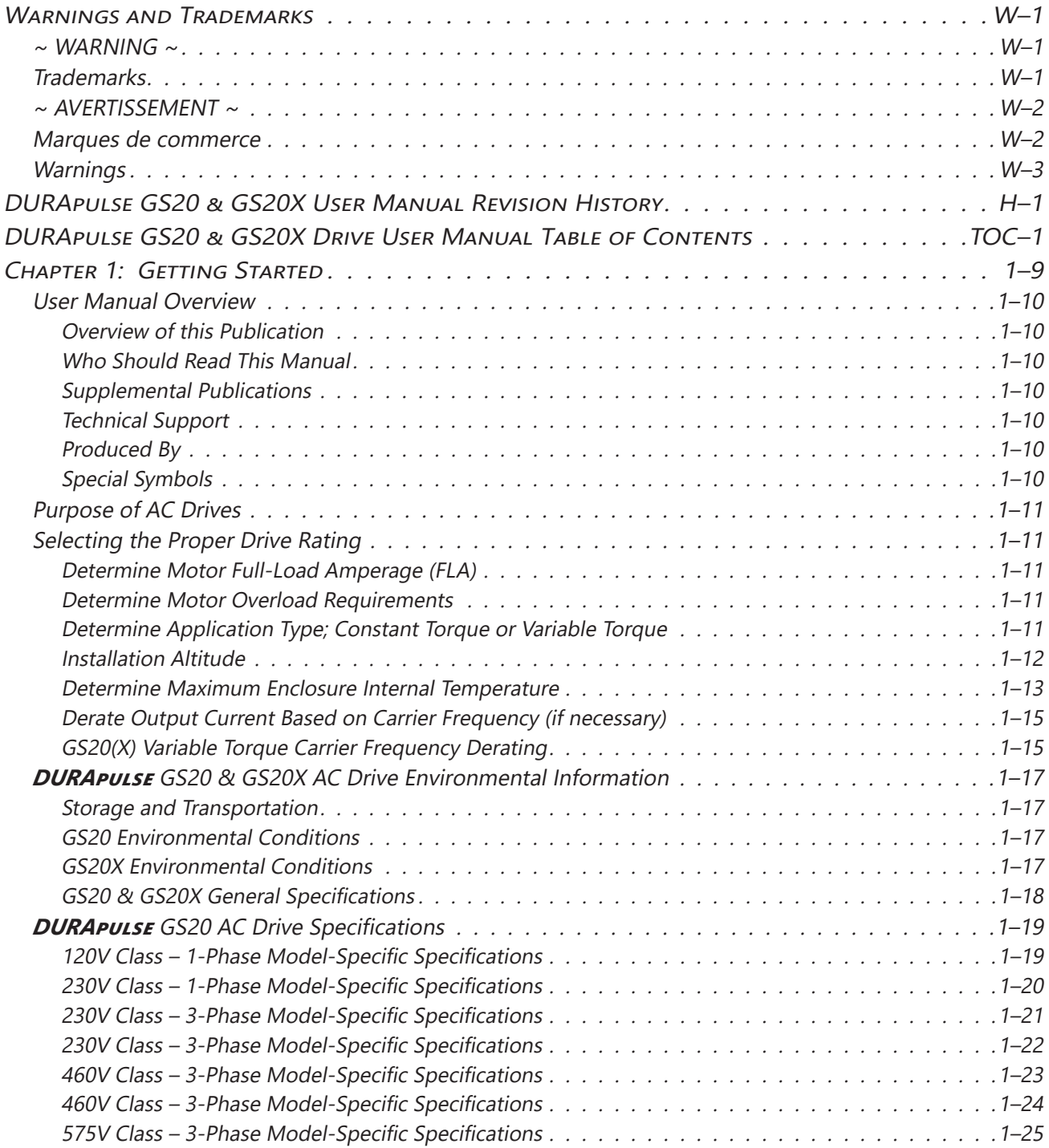

<span id="page-1-0"></span>П

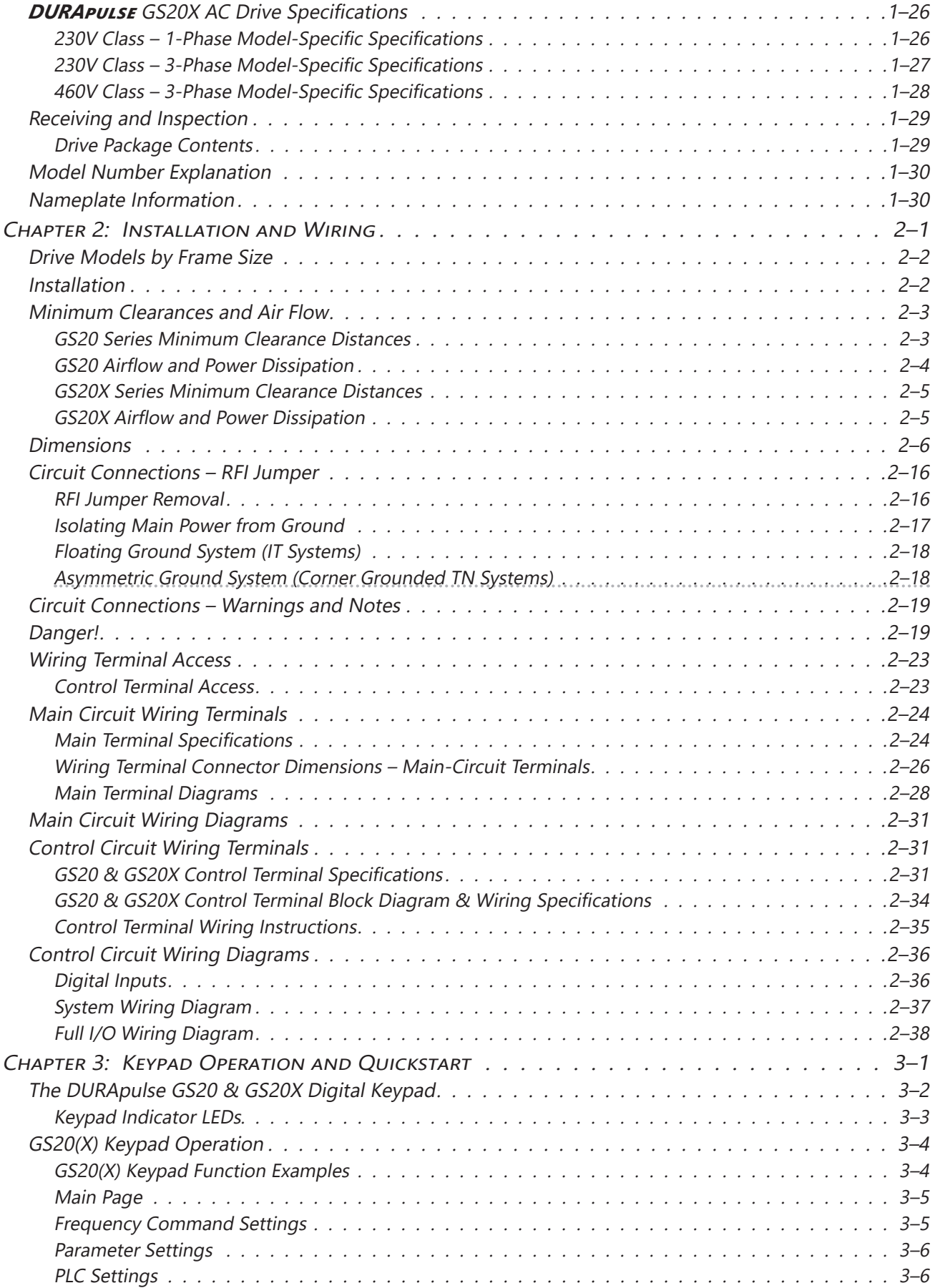

O

<span id="page-2-0"></span>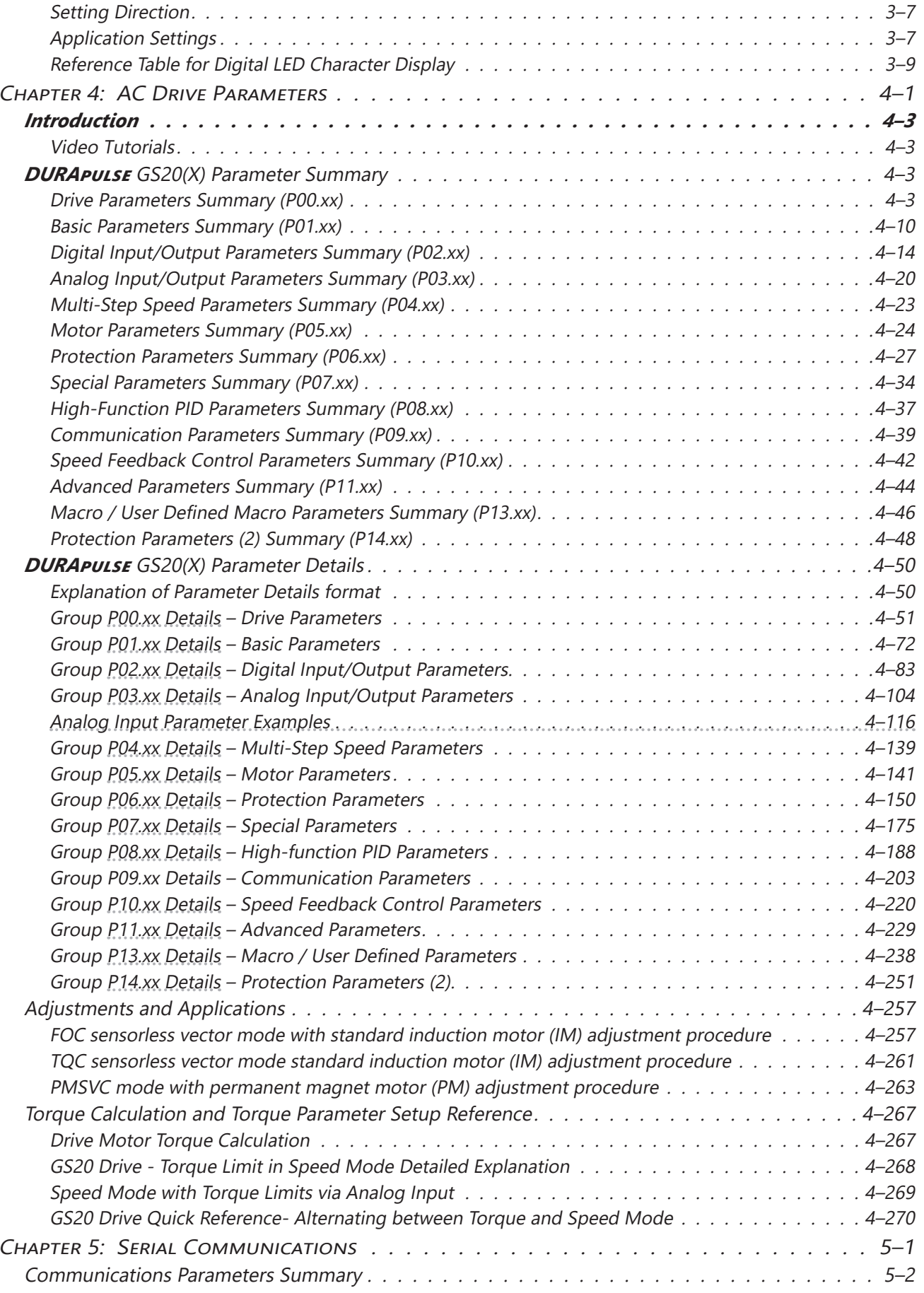

<span id="page-3-0"></span>П

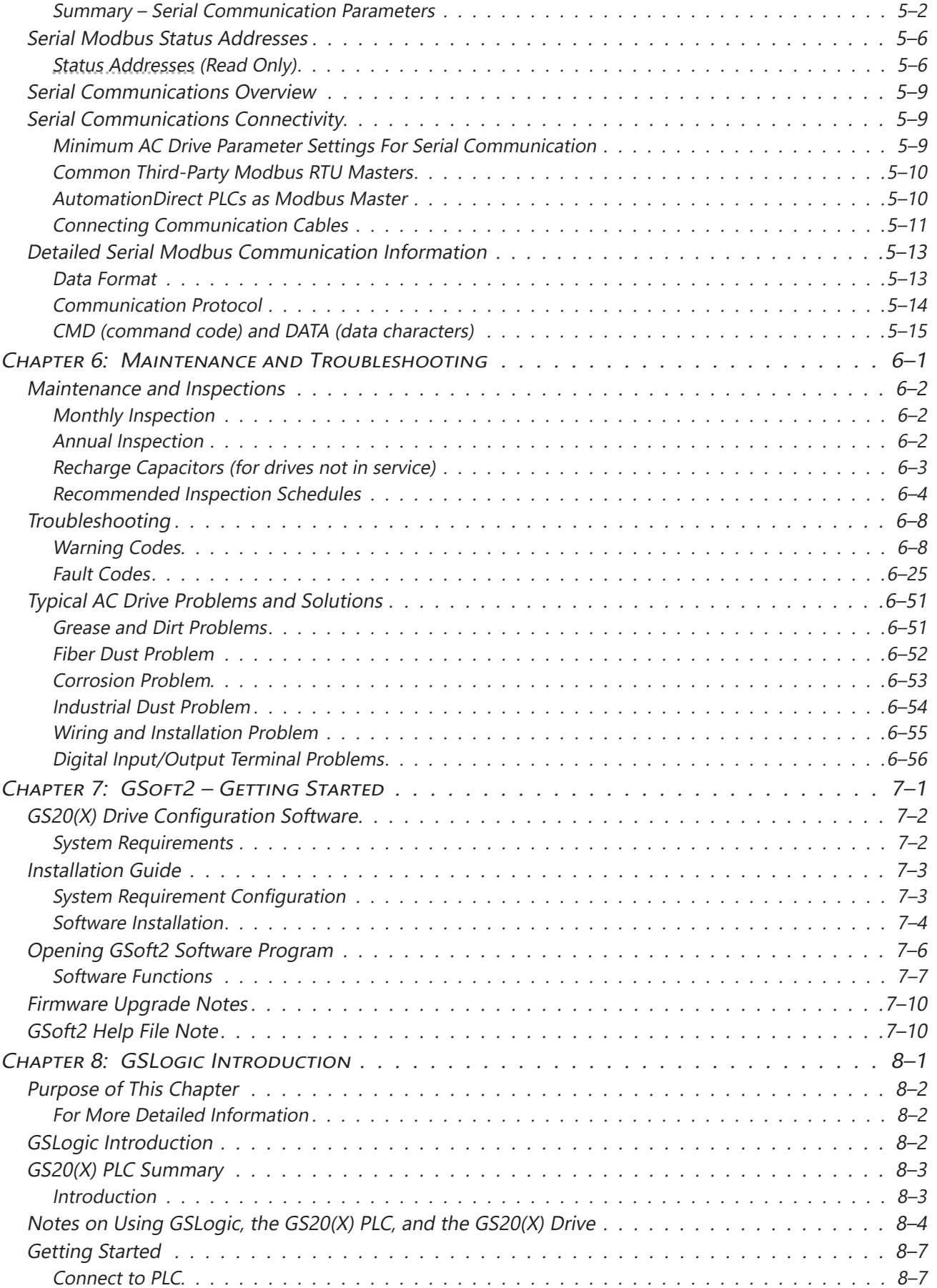

O

<span id="page-4-0"></span>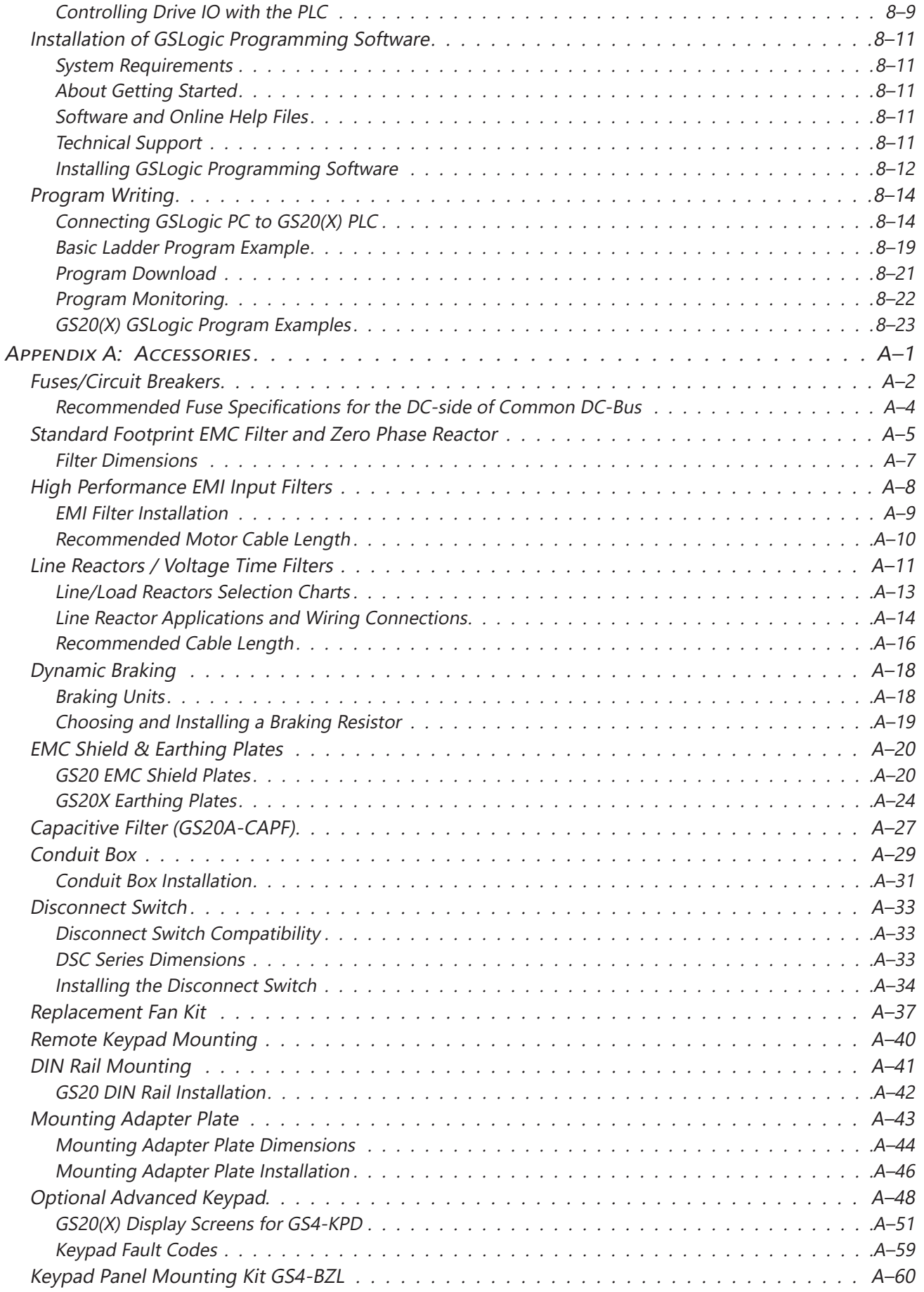

## <span id="page-5-0"></span>**Table of Contents**

Г

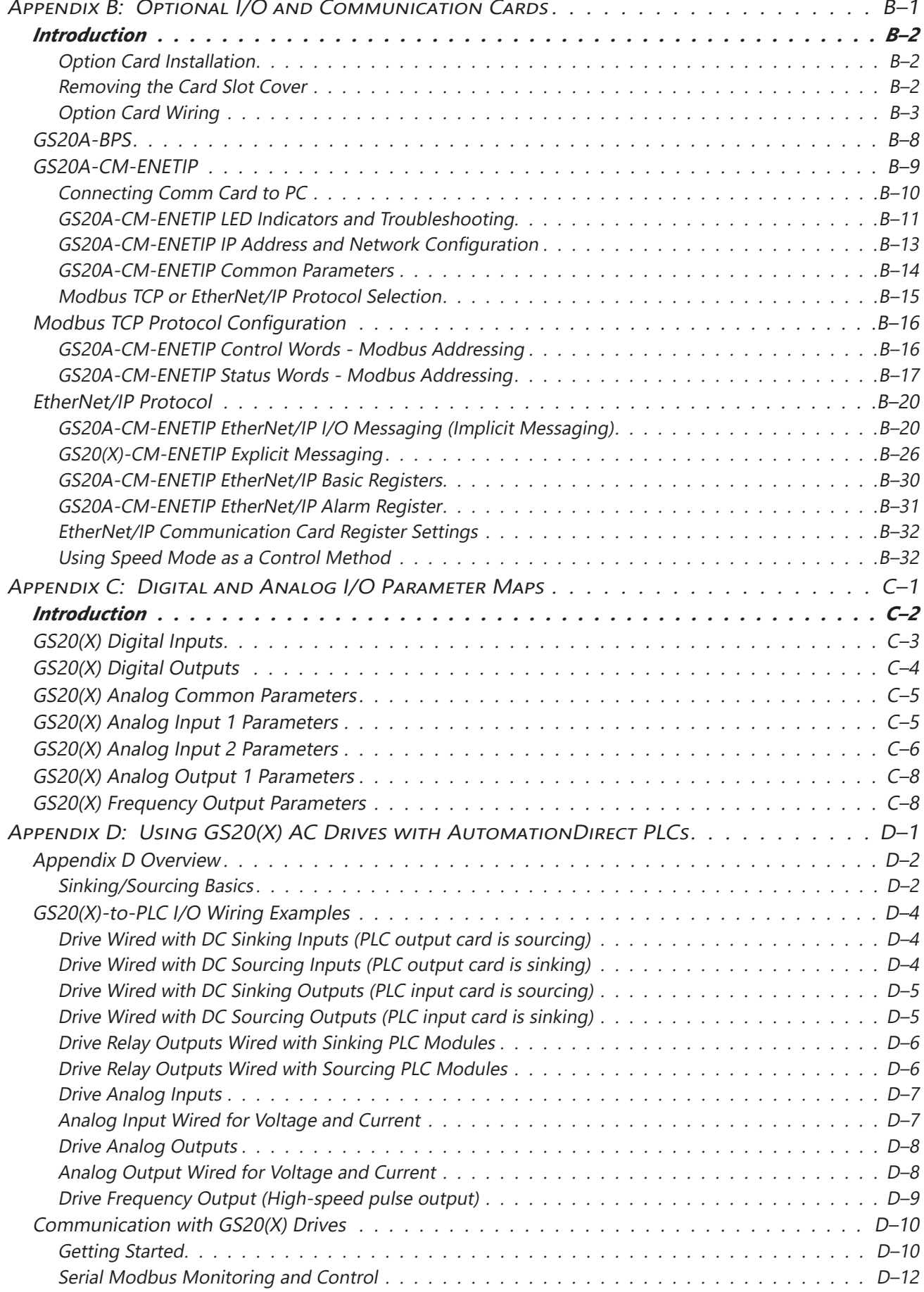

DURAPULSE GS20 & GS20X Drive User Manual - 1st Edition, Rev D

O

<span id="page-6-0"></span>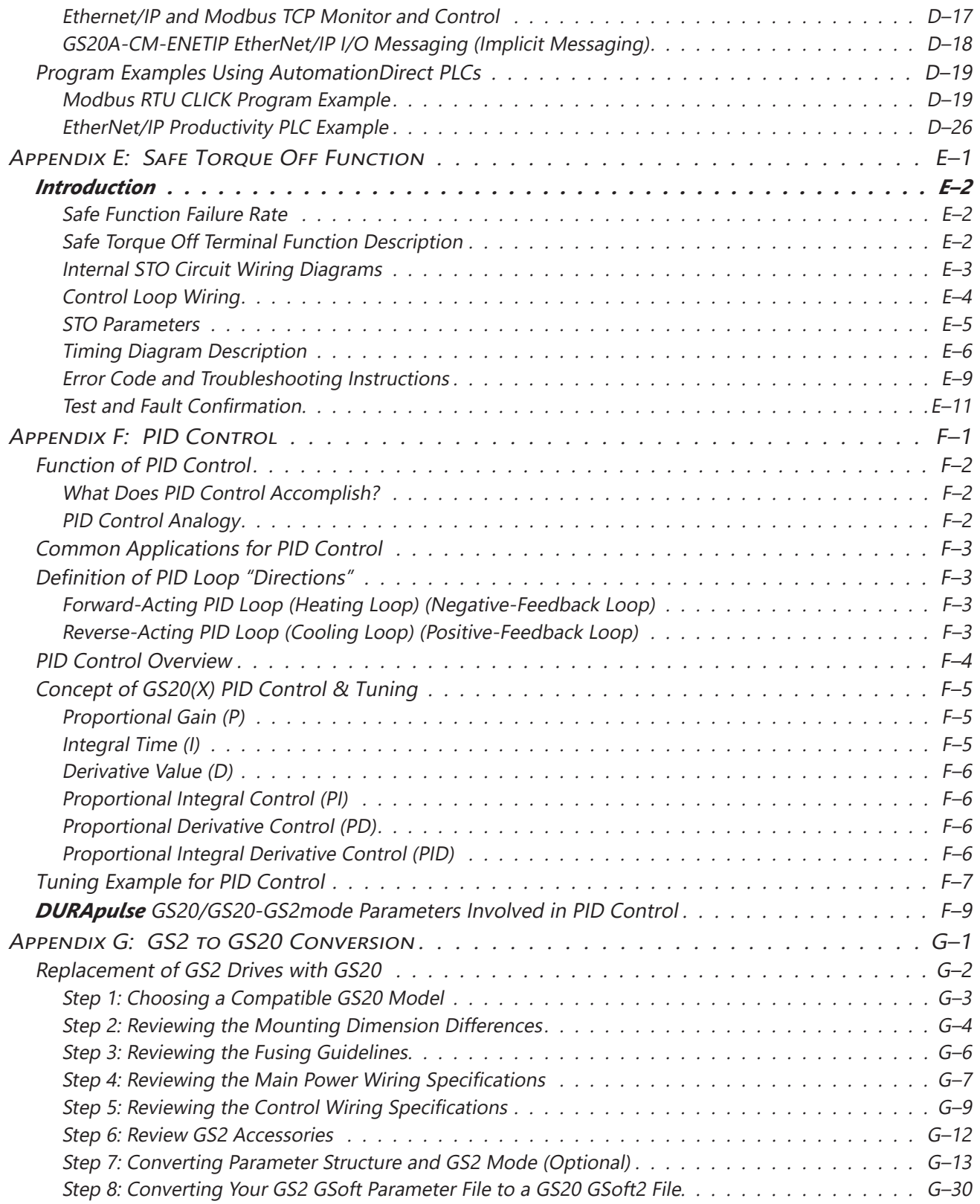

<span id="page-7-0"></span>П